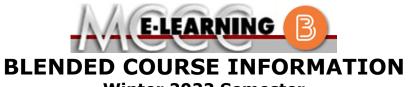

Winter 2022 Semester

| COURSE: CIS 205 B1                                                                                                    | INSTRUCTOR: W. Hilliker                                                                                                    |
|----------------------------------------------------------------------------------------------------|----------------------------------------------------------------------------------------------------|
| System Analysis and Design                                                                                                    | EMAIL: whilliker@monroeccc.edu                                                                                                    |
| <ul> <li>There are many benefits of <b>Blended</b> courses at MCCC:</li> <li>Less restrictive scheduling</li> <li>Convenience</li> <li>Intensive self-study</li> <li>Course materials are accessible 24 hours a day 7 days a week</li> </ul> Since <b>Blended</b> courses require work on the computer using Brightspace, as well as classroom work, students should possess the following skills to be successful: <ul> <li>Highly self-motivated</li> <li>Have strong computer skills</li> <li>Possess good time management skills</li> <li>Know how to study independently</li> <li>Possess good communication skills</li> </ul> <b>Blended</b> classes at MCCC deliver instruction in a web-based format, along with periodic face-to-face classes or virtual classes as a set blicked by the instruction by a set blicked by the instruction by a set | Brightspace<br>Blended courses use Brightspace course<br>management system as the means of<br>communication between the students and the<br>instructor, along with periodic face-to-face or<br>virtual class meetings as established by the<br>instructor.<br>It is the student's responsibility to be able to<br>log into Brightspace and maintain his or her<br>computer setup to work properly with<br>Brightspace.<br>The Brightspace Login can be found on the<br>College's webpage, <u>www.monroeccc.edu</u> .<br>Brightspace courses are made available to<br>students on the day the course begins.<br>Please see the Start Date below. |
| <ul> <li>established by the instructor.</li> <li>When taking a <b>Blended</b> class students are responsible for: <ul> <li>A reliable computer with Internet access and Microsoft Word; course specific software will be described below</li> <li>Knowing how to email attachments</li> <li>Maintaining his or her own computer and Internet connection; technical issues are NOT acceptable excuses for not keeping up with due dates</li> <li>General Web Navigation, research and browser maintenance skills</li> </ul> </li> <li>It is essential to log into Brightspace regularly to keep up with communication and assignments.</li> </ul>                                                                                                    | MCCC Student Email<br>All students are required to use their MCCC<br>sponsored student email address. Information<br>on the MCCC student email can be found on the<br>Student Support tab on the Brightspace site.<br>NEED HELP?<br><u>BRIGHTSPACE HELP DESK</u> : 734.384.4328<br>or elearning@monroeccc.edu<br><u>COLLEGE EMAIL</u> : 734-384-4328<br><u>WEBPAL</u> : 734-384-4333                                                                                                    |

| COURSE<br>DESCRIPTION                              | This course is designed to guide the student in developing a system<br>where computer hardware and/or software is to be installed or updated.<br>The student will consider problems of data flow through the system. The<br>student will undertake case studies involving data collection, current<br>system analysis, recommendations, design, development and<br>implementation of a new or updated computer system. Students may be<br>required to design a full or partial system.<br>The complete Outline of Instruction can be found at<br><u>http://www.monroeccc.edu/outlines/</u> .                                                                                                    |  |
|----------------------------------------------------|----------------------------------------------------------------------------------------------------|--|
| COURSE BEGINS                                      | Monday, January 10, 2022                                                                                                    |  |
| COURSE ENDS                                        | Monday, May 02, 2022                                                                                                    |  |
| REGISTRATION<br>PROCESS                            | Students must register for the course through the College's regular registration process.<br>If you are a first-time blended student at MCCC you must complete an online orientation course (ONL-001). You will be automatically enrolled into the online orientation course, which will provide you with critical information on the technical, study, reading and writing skills necessary to be a successful blended student. This course will be listed in your MyCourses module in Brightspace and there will be 4 modules to complete. Please note that all four modules will NOT be visible when you first login, but will become visible once you complete the requirements for each module. Please complete <b>WI2022-ONL-001-L1 by January 5</b> , <b>2022</b> . Failure to complete the online orientation by the above date may result in <u>de-registration from your Winter 2022 blended course</u> .                                                          |  |
| SCHEDULED<br>MEETINGS                              | 3:30 PM – 4:50 PM Monday & Wednesday – F109<br>A Blended Schedule will be developed in the first week of classes, as we<br>will not meet on campus every scheduled period.                                                                                                    |  |
| Course<br>Materials<br>and Textbook<br>Information | <ul> <li>All required textbooks and/or access codes are available for purchase by the student at the MCCC/eCampus Online Bookstore website: <a href="https://monroeccc.ecampus.com/">https://monroeccc.ecampus.com/</a>. Sign in using your MCCC student email and password.</li> <li>All required course supplies are available for purchase by the student at the Campus Store or on the Campus Store website: <a href="https://bookstore.monroeccc.edu/">https://bookstore.monroeccc.edu/</a></li> <li>Textbook information is available for viewing approximately one month prior to the beginning of the semester at <a href="https://monroeccc.ecampus.com/">https://monroeccc.ecampus.com/</a>. IMPORTANT: Please ensure you are logging in and using the "Shop by Schedule" option to view and purchase only those materials assigned to your specific course(s).</li> <li>Please contact the MCCC Campus Store for additional information, 734.384.4140.</li> </ul> |  |
| Course<br>Expectations                             | Participate in online discussion boards, complete the assigned readings, complete online quizzes/tests, finish project, and be proactive with questions and concerns.                                                                                                    |  |

## **Browser Requirements:**

## **Desktop Support**

| Browser              | Supported Browser<br>Version(s) | Maintenance Browser<br>Version(s) |
|----------------------|---------------------------------|-----------------------------------|
| Microsoft®<br>Edge   | Latest                          | N/A                               |
| Mozilla®<br>Firefox® | Latest, ESR                     | N/A                               |
| Google®<br>Chrome™   | Latest                          | N/A                               |
| Apple®<br>Safari®    | Latest                          | N/A                               |

For the most current Brightspace operating system and browser requirements, please go to https://documentation.brightspace.com/EN/brightspace/requirements/all/

BRIGHTSPACE SYSTEM REQUIREMENTS

## Software Requirements

browser support.htm?Highlight=browser

and access the Desktop support section.

Download/access web-based Microsoft Office applications:

- 1. Go to www.monroeccc.edu and click CURRENT STUDENTS
- 2. Next click on EMAIL from the list of links on the left, it will open another window
- 3. Click EMAIL LOGIN, then log in with your entire MCCC email address (e.g., <u>tperson23456@my.monroeccc.edu</u>) and your email password, which initially is your seven-digit student ID#.
- 4. Click on the **9-dot square** in the upper left corner next to the word "Outlook", some Office Suite icons appear
- 5. Click on the **Office 365 with an arrow** link, more Office Suite icons appear
- 6. Finally, click on the **Install Office link** and follow the instructions \**NOTE there are links in the instructions if you have difficulties installing the software. Please use those links to resolve any possible installation issues.*

FYI - You will not be able to download Microsoft Office until the first day of the semester.

## **Other System Recommendations**

- Broadband internet connection
- Webcam

COMPUTER REQUIREMENTS PC or Mac computer systems with Windows 10 (<u>or Mac equivalent OS</u>) is required.

|                              | <ul> <li>Chromebook Use Limitations: Chromebooks cannot be used for courses requiring Microsoft Office applications (e.g., CIS 130, CIS 109, etc.). Additionally, Chromebooks may not work with when taking quizzes requiring <u>Respondus Lockdown browser</u> in Brightspace.</li> <li>Mac Computer Use Limitations: The Microsoft Access application does not work on a Mac.</li> </ul>                                                                                                    |
|------------------------------|----------------------------------------------------------------------------------------------------|
| COURSE SPECIFIC<br>SOFTWARE  | Students will need to be able to navigate on the internet with a browser<br>of their choice. Students will need to be able to read a Portable Document<br>Format (.pdf) file. Students will need to be able to compose a text<br>document and build a presentation.<br>The course will be using tools provided by Cengage. Thus, you will need a<br>Cengage account.                                                                                                    |
| WHERE DO<br>STUDENTS START   | All course materials will be available online via the college Brightspace system. The first class will be an optional in F109.                                                                                                    |
| OTHER<br>INFORMATION         | Reliable internet access is required.                                                                                                    |
| Student Login<br>Information | To login to <b>Brightspace, E-mail, or WebPal</b> , go to <u>www.monroeccc.edu</u><br>and click on CURRENT STUDENTS on the menu bar, then click on<br>Brightspace, email, or WebPal from the links that appear on the left side<br>of the screen.                                                                                                    |
|                              | <b>Brightspace</b> - Login to Brightspace using your unique MCCC WebPal username (i.e., the first part of your MCCC email address) and 7-digit student ID number for your password (or whatever password you use for your MCCC college email account). You should be able to access Brightspace 24 hours after registering for a course. Courses are not available in Brightspace until the first day of the semester.                                                                                                    |
|                              | <b>E-mail</b> - Your email address is your MyWebPal user name followed by @my.monroeccc.edu (i.e. jsmith12345@my.monroeccc.edu). Your password is your seven-digit student ID number (including leading zeros).                                                                                                    |
|                              | <b>WebPal</b> - You need a WebPAL user ID and a password to access<br>WebPAL. Your WebPAL user ID is usually your first initial and last name<br>(i.e. Mary Smith = msmith). To find your user ID, click on " <i>What's My</i><br><i>User ID?</i> " on the WebPAL home page. Your initial password is your six-<br>digit birthdate (i.e. January 1, 1970 = 010170). After logging on the first<br>time, WebPAL will ask you to change your password. If you are a<br>returning student and can't remember your password, click on " <i>What's</i><br><i>My Password?</i> " on the WebPAL home page, then choose " <b>Reset my</b><br><b>password.</b> " If you have an e-mail address on file, WebPAL will send you<br>a new password. |
| Tutoring<br>Information      | Trained student tutors and faculty specialists work with students both<br>individually and in small study groups. Student tutors are students who<br>are proficient in the courses they tutor and are recommended by their<br>instructors. Faculty specialists have credentials that are similar to those<br>of our faculty, and many have experience teaching at MCCC or other<br>colleges or universities. In general, faculty specialists have years of<br>experience helping students succeed.                                                                                                    |
|                              | Students who utilize tutoring services at MCCC can expect to gain a better understanding of questions and/or concerns they have about their                                                                                                    |

|        | coursework, suggestions for improvement, study strategies, insight into instructor expectations and the understanding of how to link new material with what they already know.                                                                                                    |
|--------|----------------------------------------------------------------------------------------------------|
|        | Tutoring is normally provided by appointment. Walk-ins are accepted, but immediate tutoring is often unavailable. To make an appointment on the Main Campus, call the Student Success Center at (734) 384-4167 or visit the center in person located in the Student Success Center, Founders Hall, Room F-148. Students can also make an appointment online at https://tutor.monroeccc.edu/TracWeb40/Default.html |
| [DATE] | 10/29/2021                                                                                                    |